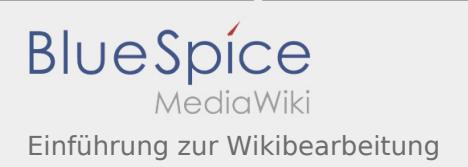

## Inhaltsverzeichnis

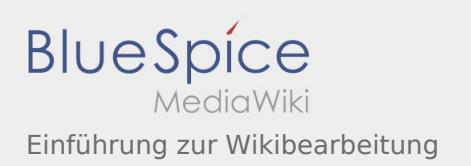

## Einführung zur Wikibearbeitung

Nach Versionen suchen bis Jahr: 202<sup>2</sup> und Monat: [Markierungs-](https://wiki.rover.de/index.php/Spezial:Markierungen)Filter: Anzeigen

Zur Anzeige der Änderungen einfach die zu vergleichenden Versionen auswählen und die Schaltfläche "Gewählte Versionen vergleichen" klicken.

- (Aktuell) = Unterschied zur aktuellen Version, (Vorherige) = Unterschied zur vorherigen Version
- Uhrzeit/Datum = Version zu dieser Zeit, Benutzername/IP-Adresse des Bearbeiters, K = Kleine Änderung
- (Aktuell | Vorherige) [15:49, 1. Jan. 2020](https://wiki.rover.de/index.php?title=Einf%C3%BChrung_zur_Wikibearbeitung&oldid=175)

[Johannes](https://wiki.rover.de/index.php/Benutzer:Johannes) [\(Diskussion](https://wiki.rover.de/index.php?title=Benutzer_Diskussion:Johannes&action=view) | [Beiträge](https://wiki.rover.de/index.php/Spezial:Beitr%C3%A4ge/Johannes)) . . (53 Bytes) (+53 Bytes) . . (Johannes verschob die Seite Einführung zur [Wikibearbeitung](https://wiki.rover.de/index.php/Einf%C3%BChrung_zur_Wikibearbeitung) nach [Einführung in die Wikibearbeitung](https://wiki.rover.de/index.php/Einf%C3%BChrung_in_die_Wikibearbeitung)) ([Markierung](https://wiki.rover.de/index.php/Spezial:Markierungen): Neue Weiterleitung)